# **CANnector**

#### さまざまなネットワークインターフェイスを使ったゲートウェイを 構築可能なハードウェアプラットフォーム

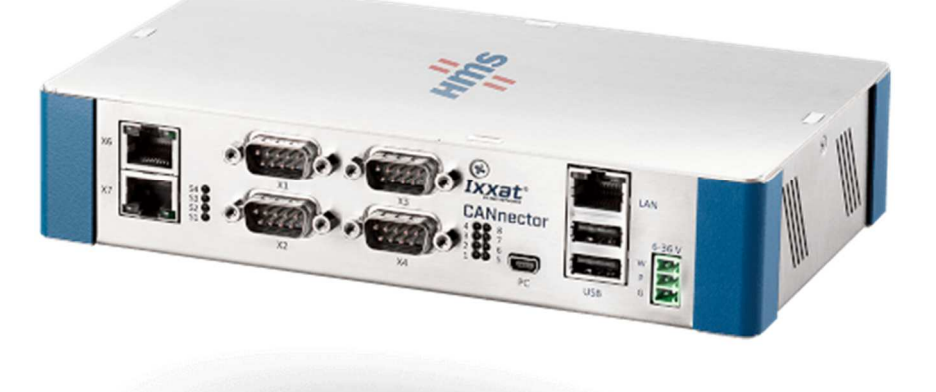

CANnector は、設定ツール(ACT)とお客様固有のソフトウェアソリューションを組み合わせること で、車輌への組込み、テストベンチなどの使用環境でお使いいただけるハードウェアプラットフォ ームです。

#### 主な機能

- ・ DIN レールマウント可能
- ・ EtherCAT 機能搭載(購入時オプション)
- ・ 最大 8 高速 CAN インターフェイス(最大 4CANFD)
- ・ メッセージロギング用 CAN リッスンオンリーモード(CAN RX)
- · スイッチオン CAN (CAN 通信開始時、または設定メッセージ受信時セルフスイッチオン)
- ・ 4KV までの電気的絶縁
- ・ CAN@net NT シリーズと互換のある標準イーサーネットプロトコル

#### 搭載インターフェイス

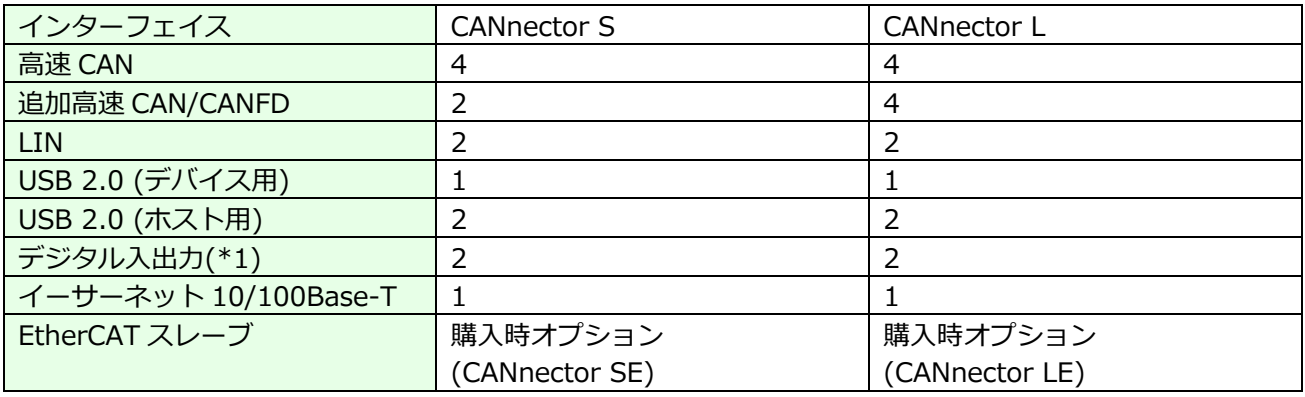

\*1:入出力はソフトウェアにて設定、入力 (最大 34V)、出力 (最大 34V,1A)

## テクニカルデータ

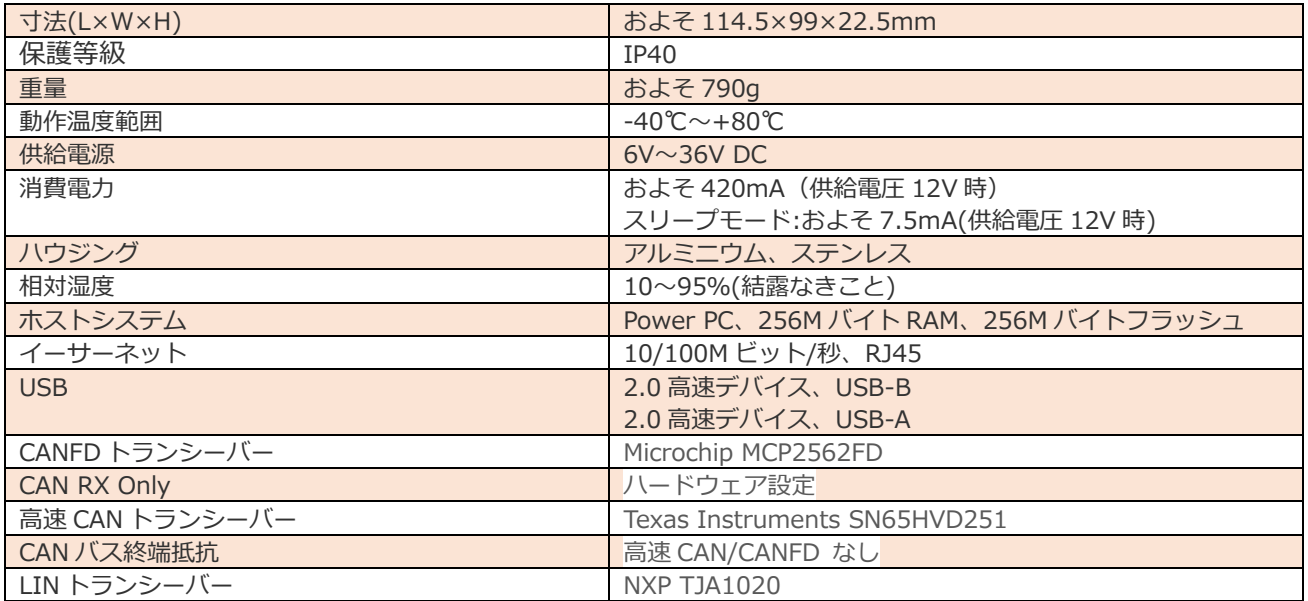

## 品番

1.01.0091.00000: CANnector S 1.01.0091.00010: CANnector L 1.01.0091.00100: CANnector SE(CANnector S + EtherCAT スレーブ機能) 1.01.0091.00110: CANnector LE(CANnector L + EtherCAT スレーブ機能) 1.01.0091.01000: CANnector Log(CANnector S + USB 外部ストレージ) 1.01.0091.02000: CANnector Range (CANnector S + Range Extension 用設定ファイル付き) 1.01.0091.03000: CANnector Bridge (CANnctor S + Bridge 用設定ファイル付き)

### 付属品

- ・本体
- ・イーサーネットケーブル
- ・USB ケーブル
- ・ハードウェアマニュアル
- ・ゲートウェイランタイムライセンス(本体に内蔵)

# Automotive Configuration Tool (ACT)

各種ゲートウェイや車載テスト (シミュレーション) の設定ツール

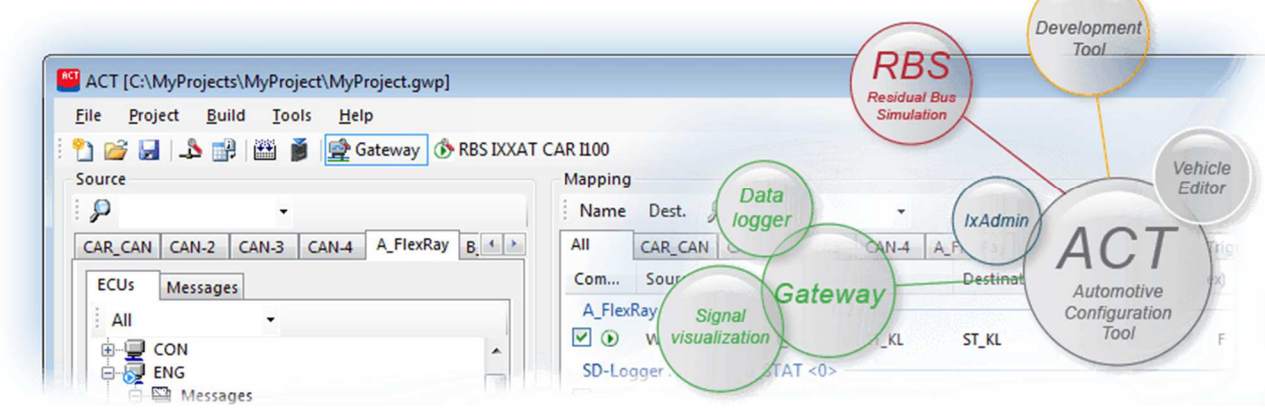

Ixxat の⾞載テスト向け設定ツール(ACT)は、さまざまな機能を持ったとてもパワフルで使いやすい PC ソフ トウェアです。CANnector と組み合わせて⾞載テストシステムを構築できます。 CANnector の設定には ACT ソフトウェアが必要です。

 $\mathbf{E}$ kA

Device<br>Prope

Event Sever

#### 機能

#### IxAdmin (管理ツール)

USB、イーサーネットで接続された CANnector デバイスの管理ツールです。

- ・ コンフィグレーションのアップロード/ダウンロード
- ・ アップデートの実⾏
- ・ ランタイムライセンスの管理
- ・ 一般的な設定

#### Vehicle Editor (車輌構成設定)

Device ここで設定されるデータは CANdB、FIBEX、 または AUTOSAR-XML フォーマットで記述されたバス設定です。 これらの記述には多くの情報が含まれますが、

すべて必要な情報ということではありません。Vehicle Editor を使用することで、特定の⾞輌、インテグレ ーションレベル、テストコンフィグレーションに属するすべてを簡単に組み合わせることができます。

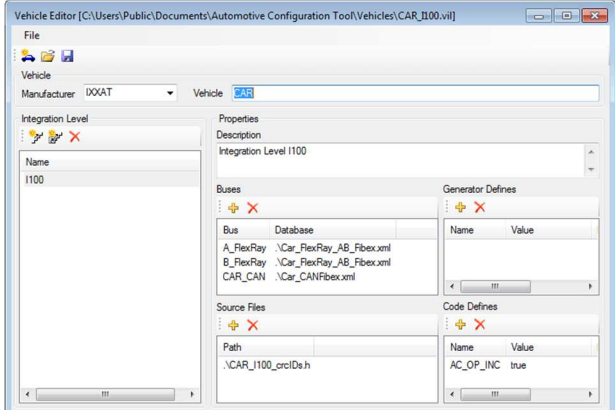

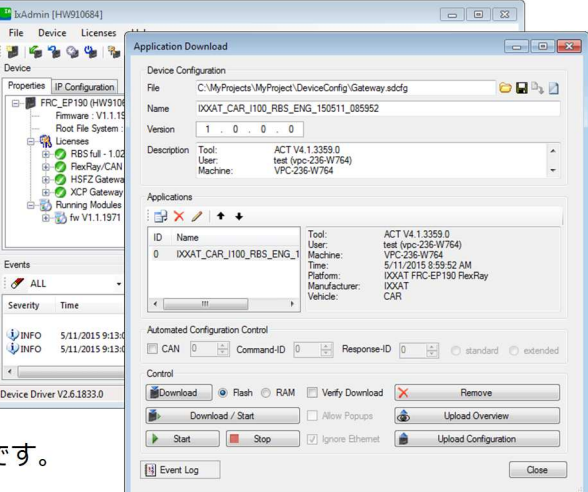

#### Residual Bus Simulation (RBS:レジデュアルバスシミュレーション/残存バスシミュレーショ ン)

ACT の RBS は、電子制御ユニットはその他のネットワークデバイスを独立して試験するためのシミュレーシ ョン環境を提供します。

- ・ 必要なコミュニケーショントラフィックの生成
- ・ 信号ベースの CRC とアライブカウンターの自動計算
- ・ コミュニケーションウィザードを使用することでプログラミングが不要
- ・ シミュレーションを簡単に設定するグラフィック表示
- · FRC デバイス上で生成した機能モジュールの自立実行

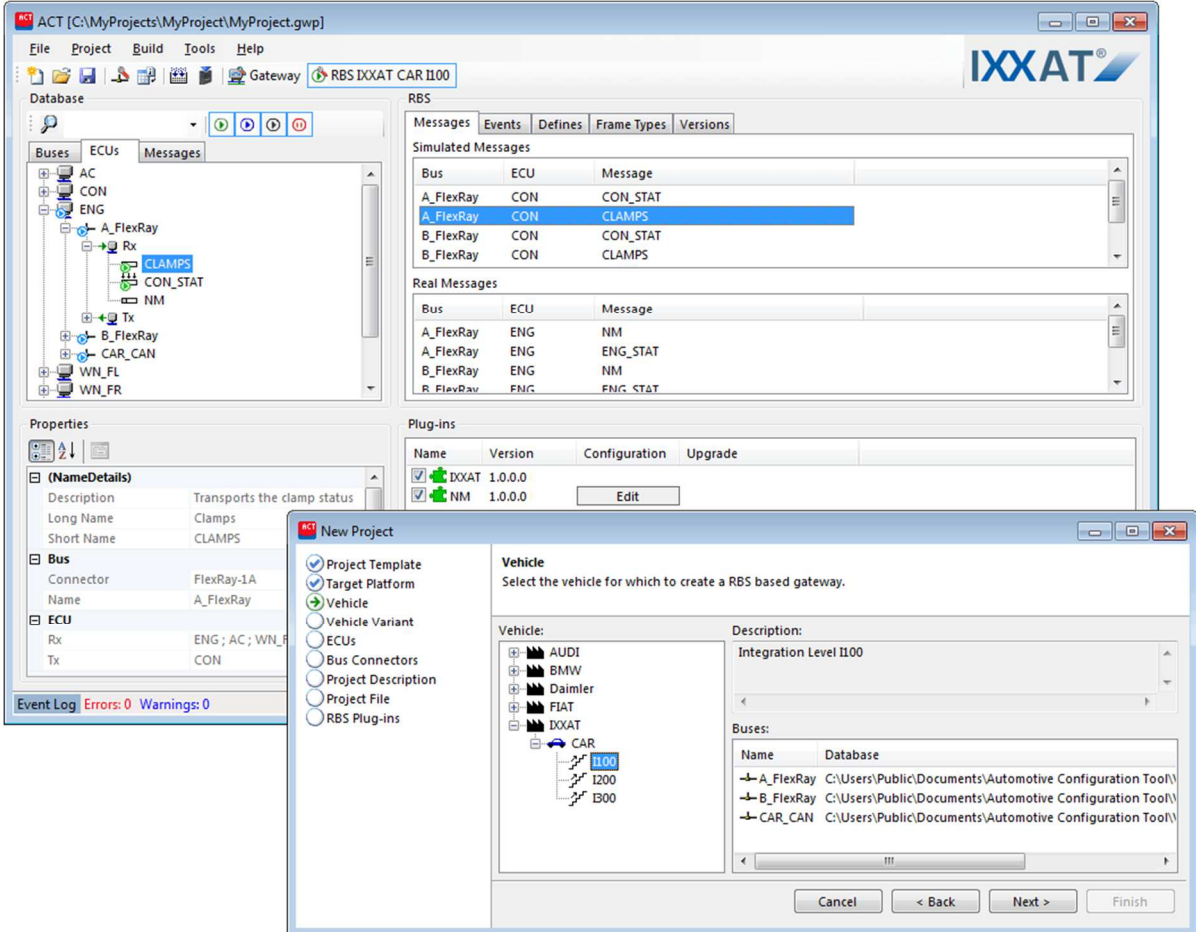

#### XCPonEthernet

- ・ RBS の制御と標準プロトコル経由のコミュニケーションデータの評価
- ・ 適切なソフトウェアソリューションへのインポートを可能にする CANdb ファイルの A2L ファイルへの 統合
- ・ バス上のすべての信号と RBS から送信されたすべての信号の結果の表示

#### HIL Signal Manipulation (HIL 信号操作/HIL:Hardware In the Loop)

RBS と XCPonEthernet に基づいて、RBS から送信される信号は定義、操作が可能です。これは以下のこと を含んでいます。

- ・ 定義した時間やサイクル数ごとの信号のスイッチング(ON/OFF)
- ・ スイッチオフの信号の定義した代替値の送信
- ・ CRC やアライブカウンターの破損の定義

信号操作の制御は、お客様のコード、ゲートウェイ、または XCPonEthernet で行うことができます。

#### Gateway (ゲートウェイ)

RBS と同様にゲートウェイは ACT のひとつの機能で、異なるデータストリームをお互いに組み合わせるため に、単独での使用や、RBS と結合して使用できます。物理的なバスシステムか仮想のバスシステムが使用さ れるかは問題ありません。ACT ツールのゲートウェイ設定は、ソースとターゲットという 2 つのエリアに分 かれています。ソースからターゲットへのメッセージのマッピングや、個々の信号はドラッグ&ドロップで行 います。作成したコンフィグレーションは、FRC デバイスにロードし、単独で動作できます。

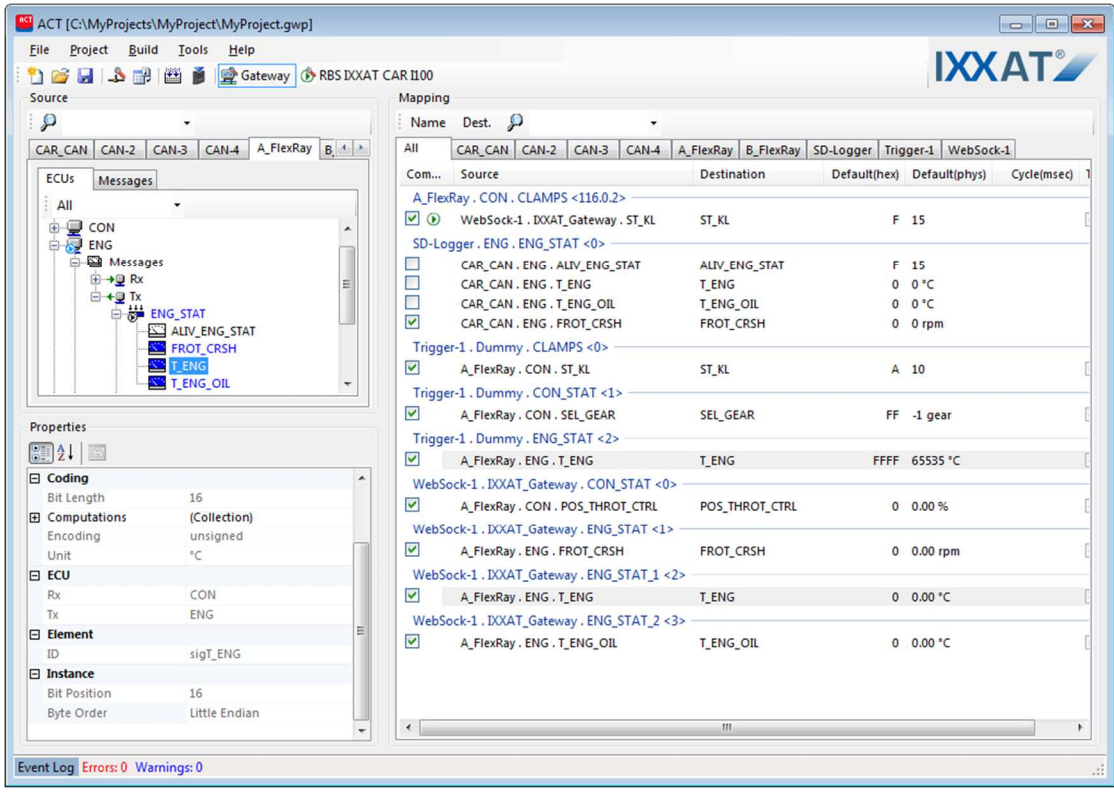

#### FCAN/CAN FD

バス記述ファイルは、CAN、CAN FD の物理バス向けに提供することができます。信号ベースのゲートウェ イを使って、異なるソースメッセージをひとつのターゲットメッセージに結合することができます。

- ・ 送信トリガーと可能なデフォルト値を自由に選択
- ・ 自動信号変換(オプション)-ソースとターゲット信号の内容がずれる場合
- ・ ターゲットバスに接続されている受信側を緩和するための送信メッセージのサイクル時間の適応

#### Digital IO(ディジタル IO)

データ方向、値の範囲、変換ルール、単位の設定後、IO はドラッグ&ドロップで簡単にマッピングできま す。IO はロガーのトリガー入出力のマッピングに埋め込むことができます。

- ・ お使いのデバイスにより異なる IO をサポート
- ・ 仮想バスとしてゲートウェイに簡単に追加可能

#### Signal/Data Logger (信号/データロガー)

- ・ 仮想バスとして簡単にゲートウェイ設定追加可能
- ・ 記録する信号/メッセージはドラッグ&ドロップでロガーバスにマッピング
- 信号ベースのトリガー入力の定義とグラフィカルな設定画面
- ・ 記録用にさまざまなフォーマットをサポート
- ·RBS と並行して、または独立してロギング可能
- ・記録データの正しい時系列再生

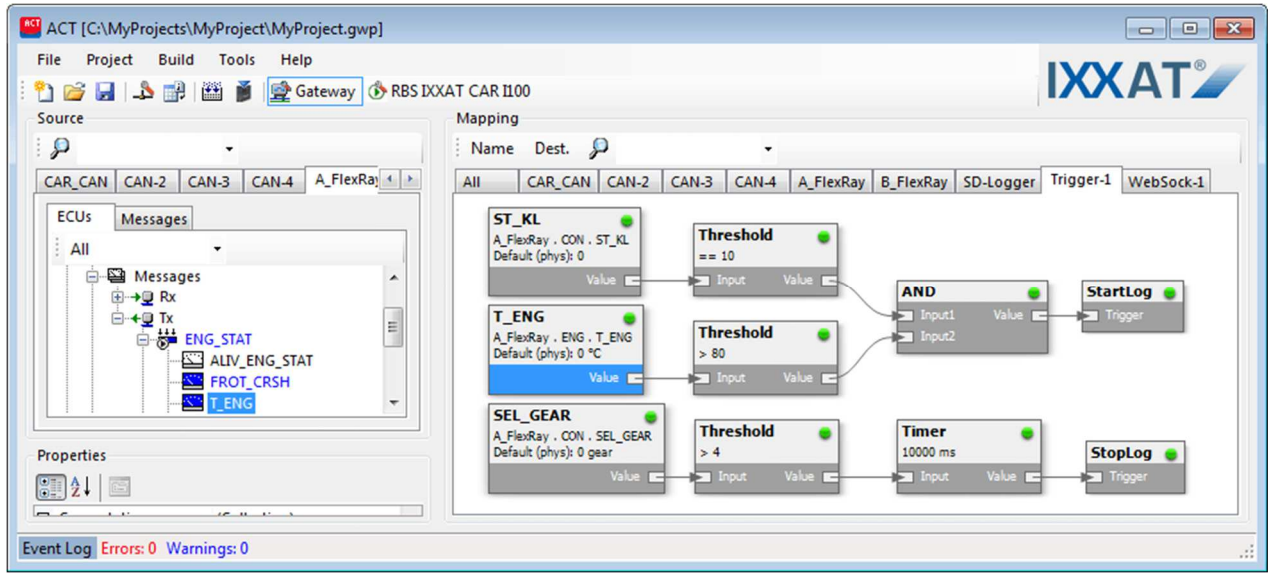

#### Generic Ethernet (汎用イーサーネット)

デバイスにインストールされている CAN インターフェイスに加えて、16 までの"イーサーネット上の仮想 CAN"を持つことが可能です。

- ・ 16 の異なる IP アドレスに対してのメッセージ送受信用に Ixxat 専用プロトコルを使用
- ・ それぞれの仮想 CAN についてリモート局がデータストリームを解釈するための CANdB ファイルを ACT 経由で生成
- ・ 仮想 CAN チャンネルの、制御 PC で評価、Ixxat の canAnalyser での解析、別売のデバイス"CAN@net NT シリーズ"での CAN への再変換、が可能

#### **FtherCAT**

- ・ テストベンチの⾞輌エリアと製造/産業エリアを組み合わせることが可能なオプション
- ・ 解析とスティミュレーション用の ACT による EtherCAT 経由の簡単な信号選択
- ・ デバイスから直接読み出せる EtherCAT コンフィグレーション

#### FDX (Fast Data Exchange/高速データ交換)

高速データ交換プロトコルは、イーサーネットベースの通信インターフェイスで、物理信号アクセスするた めの XCPonEthernet の有効な代替手段になります。

- ・ 精密な通信スタック(ソフトウェア)は不要
- ・ いかなるターゲットでもすばやいインプリメント
- ・ ACT で生成した XML 記述ファイル経由でのデータストリームの翻訳

#### Signal Visualization (信号表示)

- ・ 仮想バスとしてゲートウェイ設定に簡単に追加可能
- ・ マッピングしたすべての信号の WEB サーバーを使った簡単な表示とスティミュレーション
- ・ 表示デバイスとして PC、スマートフォン、タブレット端末が使用可能
- ・ 表示デバイスと USB、イーサーネットで接続
- 必要条件は、HTML5 機能を持った WEB ブラウザー
- ・ ユーザーが簡単に適応できる汎用 HTML ページを提供

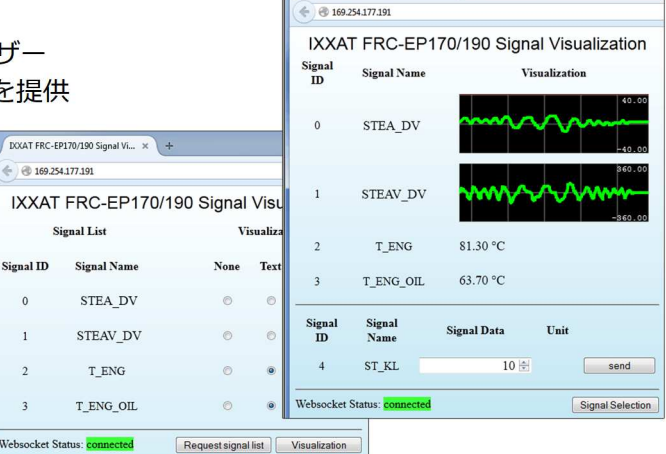

DOCAT FRC-EP170/190 Signal Vi... x +

#### User Code (ユーザープログラム)

- ・ 独自機能を簡単にインプリメント (ディジタル出⼒の制御、ロガー用複数トリガーのインプリなど)
- ・ ゲートウェイ設定へ仮想バスとして付与されたユーザーコードバス
- ・ その他すべてのバスシステムにドラッグ&ドロップでマッピング可能な独自プログラム用 IO 信号
- ・ 標準C、または特別なアルゴリズムで記述するアプリケーション開発

#### Functional Models (機能モデル)

お客様によっては C 言語での開発は複雑すぎ、また他のプロジェクトで完成したモデルがすでに存在しま す。これらのモデルの統合はユーザーコードバスに基づいた API を使って行うことができます。ユーザーコ ードと同様に、Matlab/Simulink モデルがマッピングされた信号/メッセージにアクセスすることができま す。

#### Development Tool (開発ツール)

Eclipse ベースの開発環境が独自のアプリケーション開発用に利用可能です。この開発環境を使って、ゲート ウェイソリューションの拡張のユーザーコードアプリケーションや、完全に別のアプリケーションを開発す ることができます。これは、ACT プロジェクトへの統合、標準エディター、クロスコンパイラーとともに高 級言語デバッガーによってサポートされています。開発したアプリケーションは単独でも CANnector デバイ ストでも実行できます。

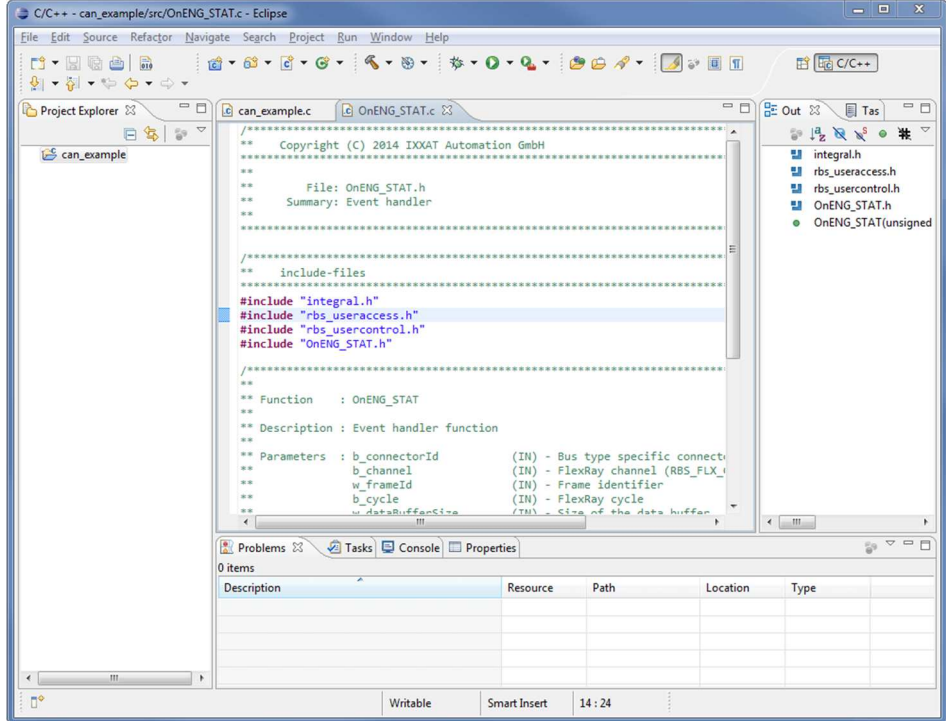

## ソフトウェア構成

ACT には、無償の Freeware のほか、機能により Lite と Standard があります(ドングルによるプロテクシ ョン)。

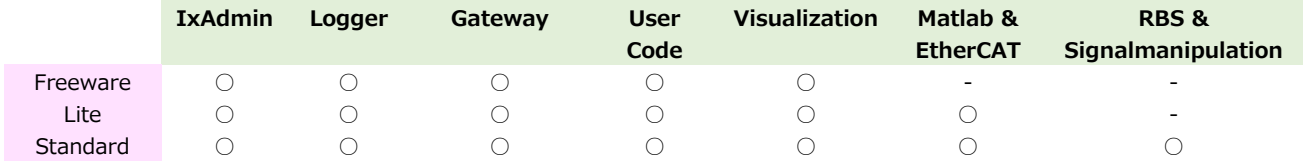

## CANnector 用アクセサリー

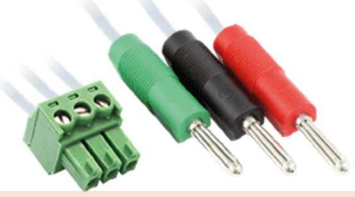

#### 電源ケーブル

- ・ 3 ピン Phoenix コネクター 3×4mm バナナプ ラグ
- ・ 2m
- 品番: 1.04.0089.00002

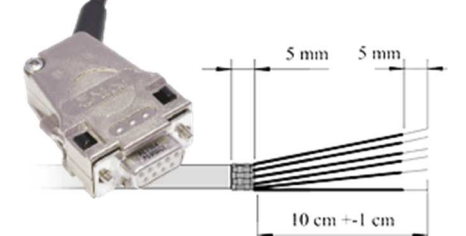

#### CAN/LIN ブレークアウトケーブル

- ・ D-sub9ピンメス オープンエンド(pigtail)
- $\cdot$  1.5m
- 品番: 1.04.0089.00200

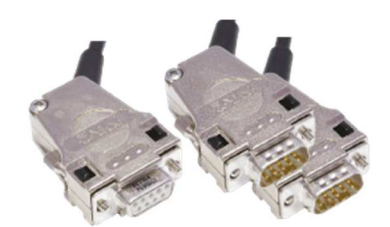

#### ダブル CAN ケーブル

・ D-sub9ピンメス(CAN2 チャンネル多重) – 2× D-sub9 ピンオス(CAN1 チャンネル)

・ 1m

品番: 1.04.0089.00201

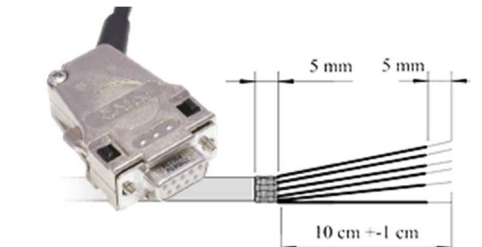

#### CAN/LIN ブレークアウトケーブル

- ・ D-sub9ピンメス オープンエンド(pigtail)
- $\cdot$  0.5m
- 品番: 1.04.0089.00203

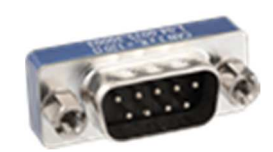

#### 終端抵抗付 Dsub9ピンコネクター

- ・ ISO11898-2 準拠
- ・ 高速 CAN120Ω抵抗付(2-7 ピン間)
- ・ 全ピンストレート結線
- ・ スクリューUNC#4-40 ネジ

品番: 1.04.0075.03000

仕様は断りなく変更する場合がございます。